to the other six. Table 1 is the truth table. Now, we simplified must consider each of the  $10$  outputs separately. It example: must consider each of the 10 outputs separately. It would seem that the Boolean expression for each output must be made up of four terms  $W$ ,  $X$ ,  $Y$  and ENCODERS AND DE<br>
can therefore apply 'invalid input' conditions (X) Thus the expression for the out<br>
to the other six. Table 1 is the truth table. Now, we simplified to X.Y.Z. Taking output 9<br>
must consider each of the 10 Z, as in Table 2.

Some simplification is possible, however. As **x** the invalid input conditions are the same for each of the 10 outputs we can link terms together to  $\begin{array}{c} \begin{array}{c} \times \\ \times \end{array} \end{array}$ simplify them. Below is a four-variable Karnaugh map with the six invalid input conditions marked.

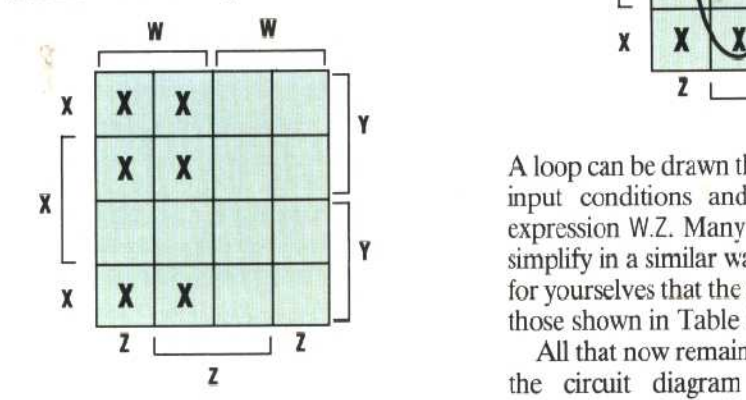

find that some simplification can be made. Let us normal form and its negative form it is easiest to take for example, the output for the digit 3. construct the circuit from eight parallel lines take, for example, the output for the digit 3. construct the circuit from eight parallel lines<br>Placing the Boolean expression on the k-map we representing these terms. Each of the 10 outputs Placing the Boolean expression on the k-map we representing these terms. Each of the 10 outputs can see that a loop can be drawn that includes it. can then be formed by branching off from the can see that a loop can be drawn that includes it.

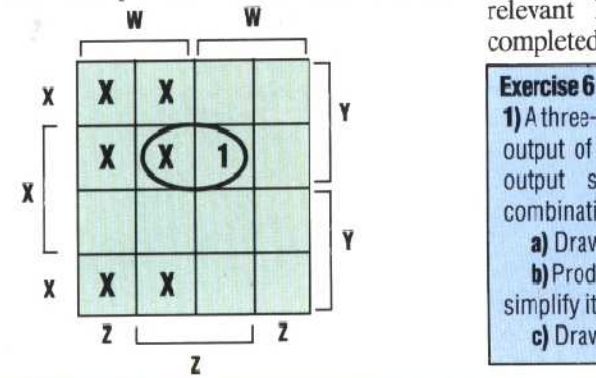

can therefore apply 'invalid input' conditions  $(X)$  Thus the expression for the output can be to the other six. Table 1 is the truth table. Now, we simplified to  $\overline{X}$ . Taking output 9 as a second

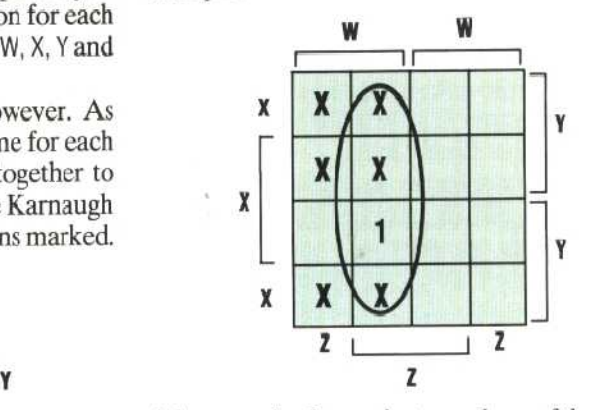

A loop can be drawn that uses three of the invalid input conditions and represents the Boolean expression W.Z. Many of the other output terms simplify in a similar way. You may wish to check for yourselves that the simplified output terms are those shown in Table 3.

z all that now remains to be done is to construct the circuit diagram from the 10 Boolean<br>expressions. As each input is used both in its If we now consider each output in turn we may expressions. As each input is used both in its find that some simplification can be made. Let us normal form and its negative form it is easiest to w **W** relevant lines and using AND gates. The mple, the output for the digit 3. construct the circuit from eight parallel lines<br>
boolean expression on the k-map we representing these terms. Each of the 10 outputs<br>
loop can be drawn that includes it. can then be formed

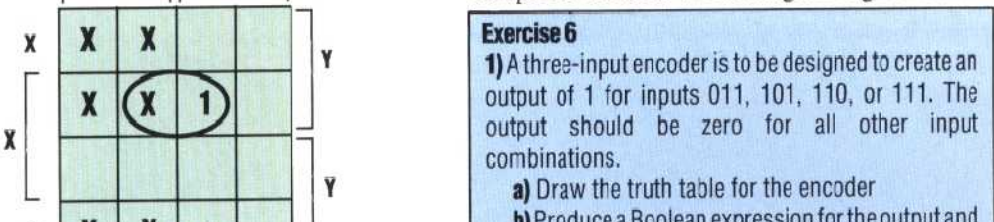

b)Produce a Boolean expression for the output and simplify it

L c) Draw the encoder circuit

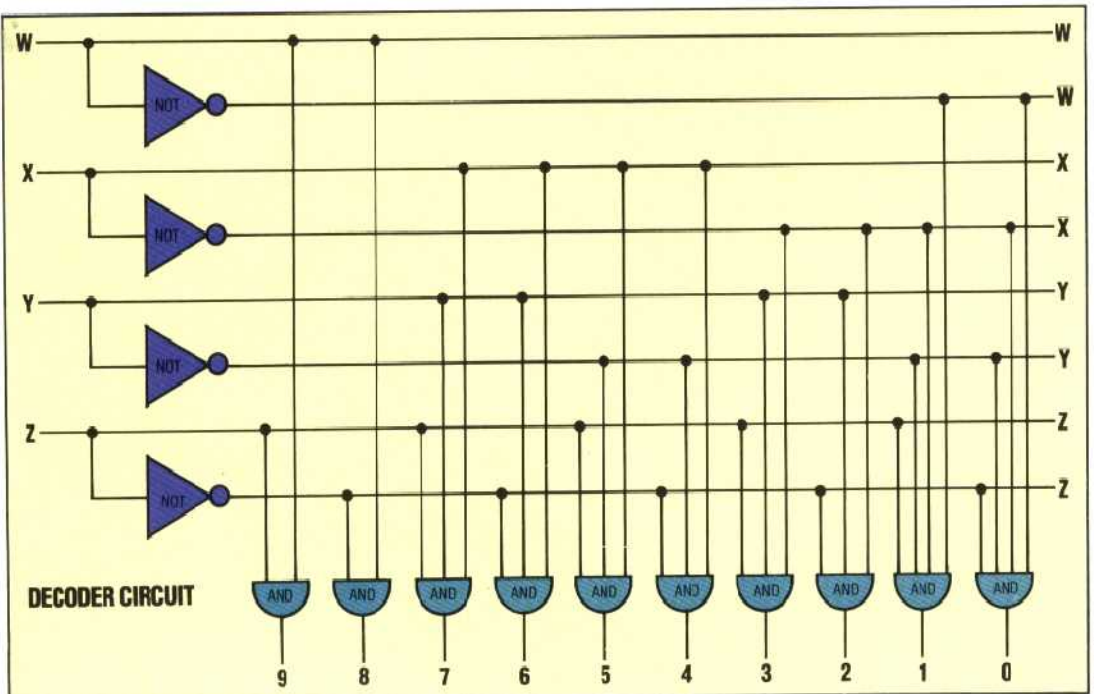

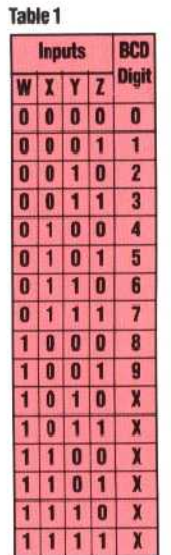

**Table 2** 

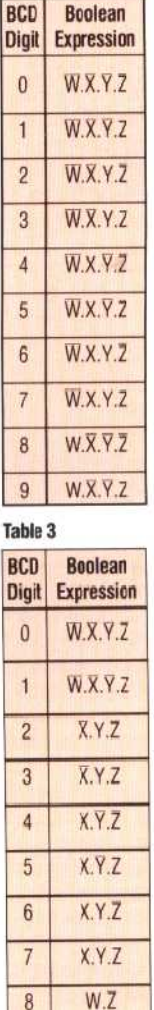

9 w.Z

0 0 O